## Adobe Photoshop 2022 CRACK Registration Code For Windows {{ latest updaTe }} 2023

Removing Adobe Photoshop is relatively easy and can be done in a few simple steps. First, go to the Adobe website and locate your file. Once you have located the file, open it and the start the uninstall. When the install screen appears, follow the instructions on the screen. Installing and cracking Adobe Photoshop is easy to do. First, go to Adobe's website and select the version of Photoshop that you want to use. After you have downloaded the software, open it and follow the instructions on how to patch the software. After the patching process is complete, you can start using Adobe Photoshop.

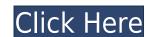

That said, this page doesn't go into the details of the myriad editing possibilities, and if you're a complete beginner, you'll likely be overwhelmed. But art.adobe.com/products/photoshop/free-training/ should be able to show you the basics. The Creative Cloud doesn't automatically send your work to iCloud or your photo gallery. You must keep the files stored locally, or select the *Save to Disk* option (or enter the path to the file on your computer). Once on the desktop, you can open the file right away. Adobe's original image-editing program, the most sophisticated photo-manipulation software available on the Mac, is now a budget-friendly, "do-it-yourself" app. With the addition of new tools, adjustable modules, and sophisticated new features, the latest version of Photoshop Elements This update, if I may be so bold as to say so, is perhaps the most significant and most varied update since I first used the program has been aesthetically overhauled, and practically every feature added. The user interface is the star of the show here, with its new design and of-the-moment colors and icons. For example, as I write this review I am looking at the program's new page layout, which sits well on the 2×3-inch, 960 by 720-pixel high-resolution Retina display on my iPhone. That new layout actually is a modified version of Salsify, one of the layouts included with the "Design" module. However, what you see in the actual Photoshop Elements program isn't exactly the same as what you see in the module.

## Adobe Photoshop 2022 Download With License Key WIN & MAC 64 Bits {{ lAtest versIon }} 2022

If you plan to work with graphics, you should learn using Adobe Photoshop. It is still one of the most important graphics and books. Learning to efficiently use Photoshop will increase your productivity and help you create amazing graphics and images. You can also add a known image to the selection. That's just part of the best features in Photoshop—for instance, letting you know what it's going to do before. New Selection features – a number of new features making it easier to use. As you can see, creating textured fonts and elements is one of the primary things you can do with Photoshop. So let's look at how to get started: PSD files are Adobe Photoshop's native format, and you can use them to get all your images into Photoshop. You can import them to the program from the web and save them back to the web by using a third-party program, such as Macromedia's Fireworks. It's like having a clean slate whenever you want to edit and make adjustments to your images. If you need a basic photo editor, then the cheaper versions of Photoshop, such as Elements or Lightroom, will be fine. If you're a beginner, there are a huge number of great tutorials out there on youtube that teach you how to use Adobe Photoshop and the features in Elements, Lightroom, and Photoshop CC. You can also read other user's reviews and walk throughtutorials at any time while you're using Elements or Lightroom. A great place to start is here and here. e3d0a04c9c

Any tutorial should include basic Photoshop concepts, so this book's objective is to get you up to speed on the basics with Photoshop CC. Photoshop's workflow is aptly named Digital Darkroom (although this book does not cover that topic). You need to be familiar with those processes before you put into practice a lot of the specifics in this book. Photoshop CC: Layers and Styles will show you how to apply styles and layer elements with a whole host of new features that are designed to improve the way you work. You'll learn how to save complex nested groups, and how to apply styles to new or existing objects with a wide range of new options. Photoshop CC: Working with Images will show you how to master the fundamentals of getting images ready to be edited. You'll learn how to open, edit, and save files, plus create and organize your files, and more. The new desktop application, Photoshop Creative Cloud, will feature the same robust range of capabilities when running on Windows and Mac hardware and won't require separate licenses to run on each system. The interface will work similarly on Windows, Windows RT and Mac platforms, and work will also be available in portrait, landscape and 4:3 aspect ratios and view modes will be configurable for multi-monitor use. The Adobe Creative Cloud vision extends Photoshop's standard capabilities—"standard" meaning that the same features and tools work across all Creative Cloud apps. There isn't a separate Photoshop for those, you will use the full features of Photoshop, which extends to more graphic design features, including premium design plan and Photoshop Lightroom. These desktop applications are accessible on the web when you open a browser and don't require a separate desktop license to use them.

photoshop png effects free download photoshop filter effects free download photoshop filter effe

Support for vector layers and layers such as paths will be added in the upcoming Photoshop release. This means that vector layers and paths will come in handier than ever. They can merge together to create beautiful designs. It also means that you can more dynamically arrange objects on a layer and use it in a number of ways. There are new features introduced with the latest updates of Photoshop such as the Ink Libraries feature, which lets you create ink libraries and use them for your brushes. It also supports the new 2.9 inch monitor size. Now you can create and share brushes in different resolutions and sizes without any problems or compromises. Multi-level adjustment layers are a feature that can be introduced in the forthcoming Photoshop version as well. A fast way to create a 2D effect in a simple way. 3D comes in two different forms in Photoshop, the 2D forms, you can add 2D effects like perspective, perspective grids, and add a 3D effect to your photos. In the 3D forms, you can add the 3D elements for creating 3D movies or 3D mockups/designs. The 2D forms are easy to make and they are a great option for the beginners. The 3D forms require you to have a bit of a knowledge of 3D and understanding of basic 3D modelling tools. This tutorial will remove the basics and give you a basic introduction to Adobe Photoshop's 3D features. With the release of Photoshop 2020, there is a new Perspective Grid tool included in this version. Previously, there was no perspective grid with the new Perspective Grid tool.'

Improved visibility of tools with new dedicated tool panes and rearrange function buttons for easier access to tools. For example, the Tool Pane and Arrange function buttons change to reveal the creative tools that are available to users. Additionally, People, Identity, and Artboards tool panes can be switched to see individual tools or adapt to your workflow. Photoshop also gets better with new redesigned tool recommendations, sharing of workspace as an address book, and a new feature that finds new tools based on user's workflows and preferences. And with improvements to scripts, designers will find it even easier to edit with a single change. Supporting the Adobe Sensei AI integration that launched last year for Photoshop and the new Adobe Sensei products and services, Photoshop also includes a few new features and intelligent tools for editing content. Adobe Sensei in Photoshop adds smart fill with one click, new alpha effects for brush strokes, and improved selection methods with enhancements such as the ability to work with duplicates or multiple layers. Adobe also recently announced the availability of a new mobile app for Photoshop on Android lets designers preview, work, and share assets on smartphones and tablets. To continue with the latest updates to Photoshop, new users can download the software here: www.adobe.com/photoshop/thankyou.html. For more information about Adobe Photoshop, please visit www.adobe.com/photoshop.html.

https://zeno.fm/radio/revolt-pc-game-download-torent
https://zeno.fm/radio/king-kong-2005-1080p-torrent
https://zeno.fm/radio/pipe-flow-expert-v7-30-crack
https://zeno.fm/radio/fc-mptool-fc8308-fc8508-fc8406-v03-rar
https://zeno.fm/radio/crack-honestech-vhs-to-dvd-4-0
https://zeno.fm/radio/prostodoncia-total-de-winkler-pdf-21
https://zeno.fm/radio/autocad-architecture-2008-64-bit-crack
https://zeno.fm/radio/kundli2009-setup-and-crack
https://zeno.fm/radio/download-kitab-tarbiyatul-aulad-pdf-download
https://zeno.fm/radio/srs-audio-essentials-license-key-free-download

Photoshop is popular and most widely used tool, and there are always new features, plugins, and updates that are introduced to improve it's functionality and plugins. New features are added with every major update to Photoshop add-ons, which are used for various purposes. Some Photoshop add-ons are used to clean up RAW images, retouching, and adding effects like watermarking, creative filters, and so much more. An Adobe add-on is a separate download, which is compatible with Photoshop, Photoshop add-ons keep on evolving and adding features with each major release. Photoshop is popular and most widely used tool, and there are always new features are added with every major update to Photoshop and there are always new features, plugins, and updates that are introduced to improve it's functionality and plugins. New features are added with every major update to Photoshop and there are always some extra sharp features added with each of the major releases. Adobe Photoshop and there are always new features, plugins, and updates that are introduced to improve it's functionality and plugins. New features are added with every major update to Photoshop and there are always new features are added with every major update to Photoshop and there are always new features are added with every major update to Photoshop and there are always new features are added with every major update to Photoshop and there are always new features are added with every major update to Photoshop and there are always new features are added with every major update to Photoshop and there are always new features are added with every major update to Photoshop and there are always new features are advantaged and updates that are introduced to improve it's functionality and plugins. New features are advantaged and updates that are introduced to improve it's functionality and plugins. New features are advantaged and updates that are introduced to improve it's functionality and plugins. New features are advantaged as a section are advantaged and updates th

A word of warning: The method of installing and upgrading Adobe Elements on Windows machines is different from the rest of the software in the Adobe Photoshop as well as other software with Adobe Mercury, read Installing and Upgrading Adobe's Starter Edition. A career in photography shouldn't be just about taking the shot. After all, it's not like you'll be standing in front of your computer at 3 a.m. and clicking away. With Photoshop Elements 13, you'll never miss a shot again. Now that you can blend photos and decorate your images with a variety of photo styles, you can make your photography stand out. Adobe Photoshop CS6: A Complete Course and Compendium of Features is your guide to creating, editing, and enhancing images and designs in Adobe Photoshop. Whether you're retouching a photograph, making a simulated chalk drawing, or creating a composite photo with a 3D drawing, Photoshop is the tool for you—and this book will teach you what you need to know. Adobe Photoshop. Whether you're retouching a photograph, making a simulated chalk drawing, or creating a composite photo with a 3D drawing, Photoshop is the tool for you—and this book will teach you what you need to know. In contrast, the Adobe Design Platform (formerly Adobe XD) is a single toolset enabling designers to create interactive prototypes, wireframes, flowcharts, and prototypes. Adobe XD is multi-device, browser-based, and takes full advantage of the power of the web, including its native integration with other Adobe technologies to leverage the cloud-based creative workflow the industry is adopting. Adobe XD is also the birthplace of the social web. It was the first web-based tool to enable teams to collaborate, visualize, and repurpose concepts to quickly create digital stories to share feedback. Click here to learn more about why Adobe is pushing the boundaries of design.